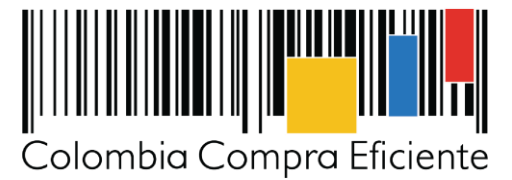

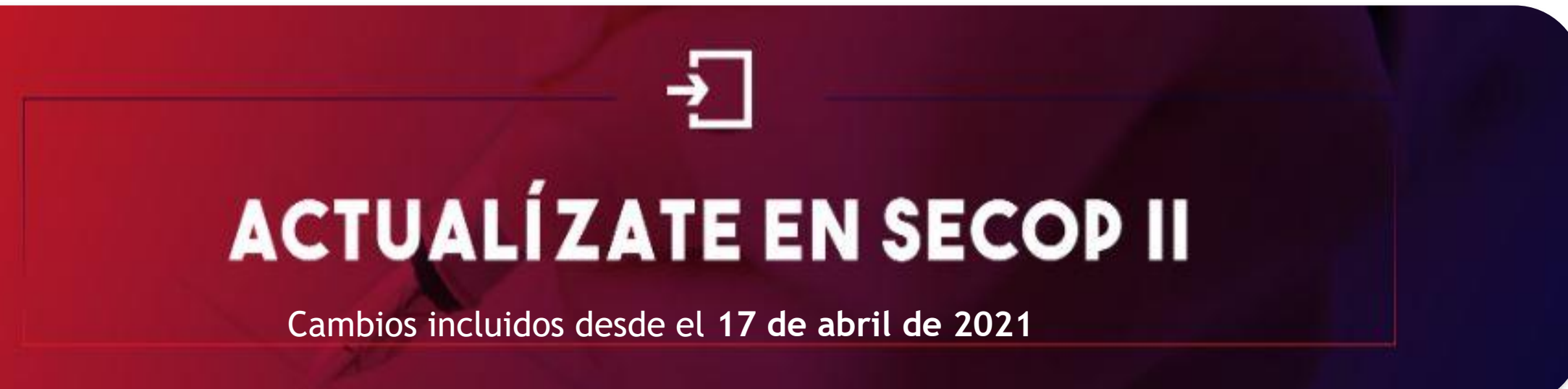

La Agencia Nacional de Contratación Pública – Colombia Compra Eficiente – ANCP - CCE, informa la inclusión de nuevos campos en el SECOP II en la creación de Procesos de Contratación, así como, la implementación de mejoras en el módulo de gestión contractual. Lo anterior, con el objetivo de garantizar una mayor calidad en la información disponible de la actividad contractual de las Entidades Estatales y así facilitar el seguimiento y control a la gestión de los recursos públicos.

✓ El SECOP II tendrá disponible un **nuevo campo** para identificar los Procesos de Contratación que están obligados a utilizar los Documentos Tipo adoptados por la ANCP – CCE. Para conocer los Documentos Tipo que se han expedido hasta el momento haga clic [aquí.](https://www.colombiacompra.gov.co/documentos-tipo/documentos-tipo)

## *¿ Qué debe saber?*

**1.**

**Cambios incluidos en la creación y edición de PROCESOS DE CONTRATACIÓN**

## **SECOP II y la implementación de Documentos Tipo**

- 
- ✓ Si se encuentra adelantando un proceso cuyo **sector o modalidad de contratación** se encuentra obligado a aplicar los Documentos Tipo, tendrá que identificar en el SECOP II cual documento tipo está utilizando.
- ✓ Los Documentos Tipo son de **obligatorio cumplimiento** por parte de las Entidades Estatales sometidas al Estatuto General de Contratación Pública de la Administración Pública.

electrónico.

## **SECOP II y mayor claridad**

El SECOP II le permitirá definir de forma específica las condiciones de las **garantías** requeridas en el Proceso de Contratación así:

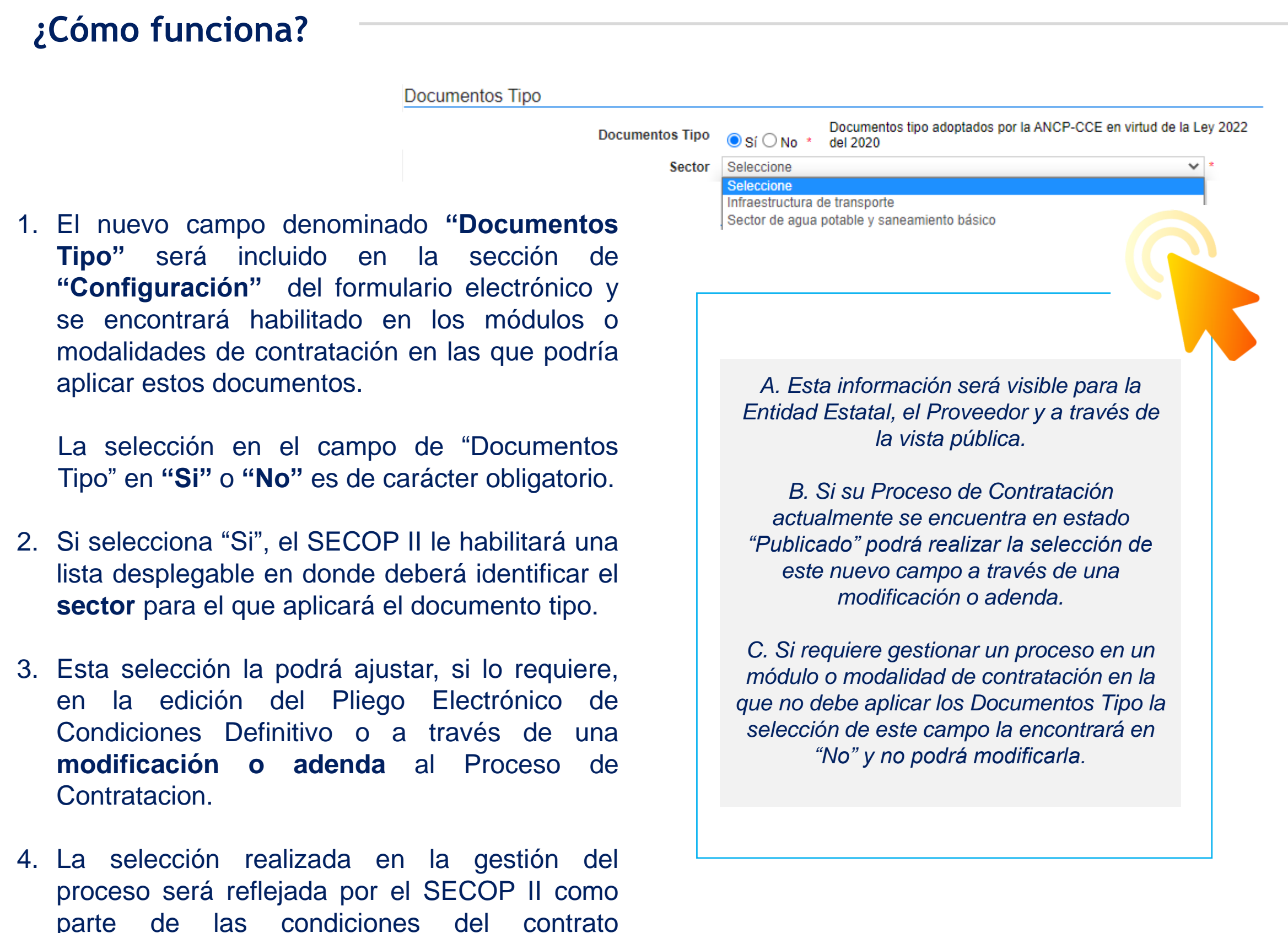

- ✓ En el momento de editar las condiciones del Proceso de Contratación, el SECOP II le permitirá identificar, si así lo requiere, diferentes garantías para cada **lote, grupo o etapa** del proceso e incluir información adicional para dar alcance a las condiciones requeridas.
- ✓ Las garantías que requiera solicitar en el Proceso de Contratación, podrán ser identificadas en porcentaje o en valor (COP).
- ✓ Si requiere ajustar el tipo de garantía solicitada, podrá hacerlo; tanto en una **modificación o adenda** al Proceso de Contratación, como seleccionando un nuevo tipo de garantía en el contrato a través de una modificación en la ejecución.

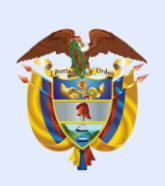

**El futuro** 

es de todos

**DNP Departamento** Nacional de Planeación

## **¿Cómo funciona?**

### Configuración financiera

16. Anexo.pdf

 $\Box$ 

Definir Plan de Pagos? ○ Sí ● No \* *i* Solicitud de garantías?  $\circ$  Si  $\circ$  No \* Garantías por lotes, grupos o etapas (SiONo \* Seriedad de la oferta  $\bigcirc$  Sí  $\bigcirc$  No  $^*$ ● % del presupuesto oficial  $20,00$  \* estimado del Proceso de Contratación o de la oferta O No. de SMMLV  $\bigcirc$  Valor

En la sección de "Configuración – Configuración financiera" del formulario electrónico, será incluido un nuevo campo de **"Garantías por lotes, grupos o etapas".** Diligenciar este campo es de carácter obligatorio.

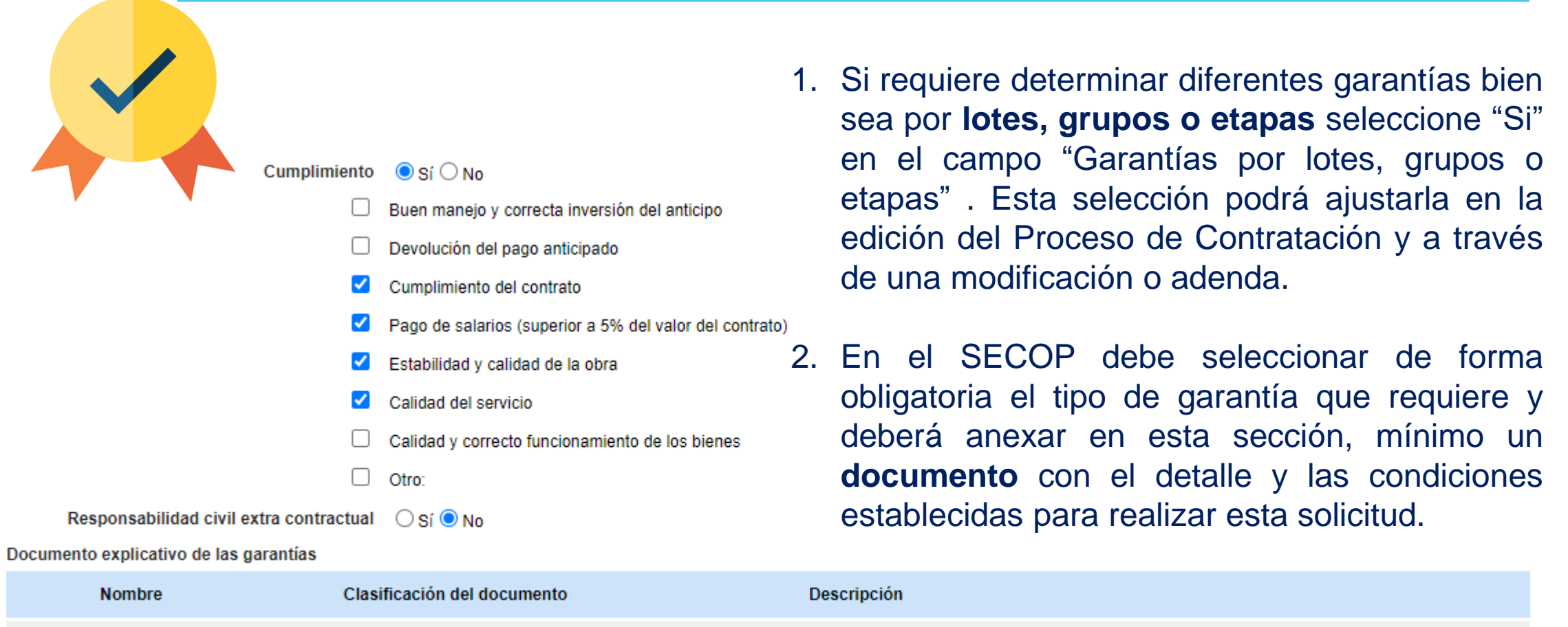

16. Anexo.pdf

Si selecciona la garantía de **"Seriedad de la oferta",** el SECOP II permitirá requerirla en porcentaje, en número de SMMLV o en valor (COP).

3. En el caso contrario que seleccione "No" en el

Editar

Borrar seleccionado

Detalle

Anexar documento

Descargar

Buscar en la biblioteca

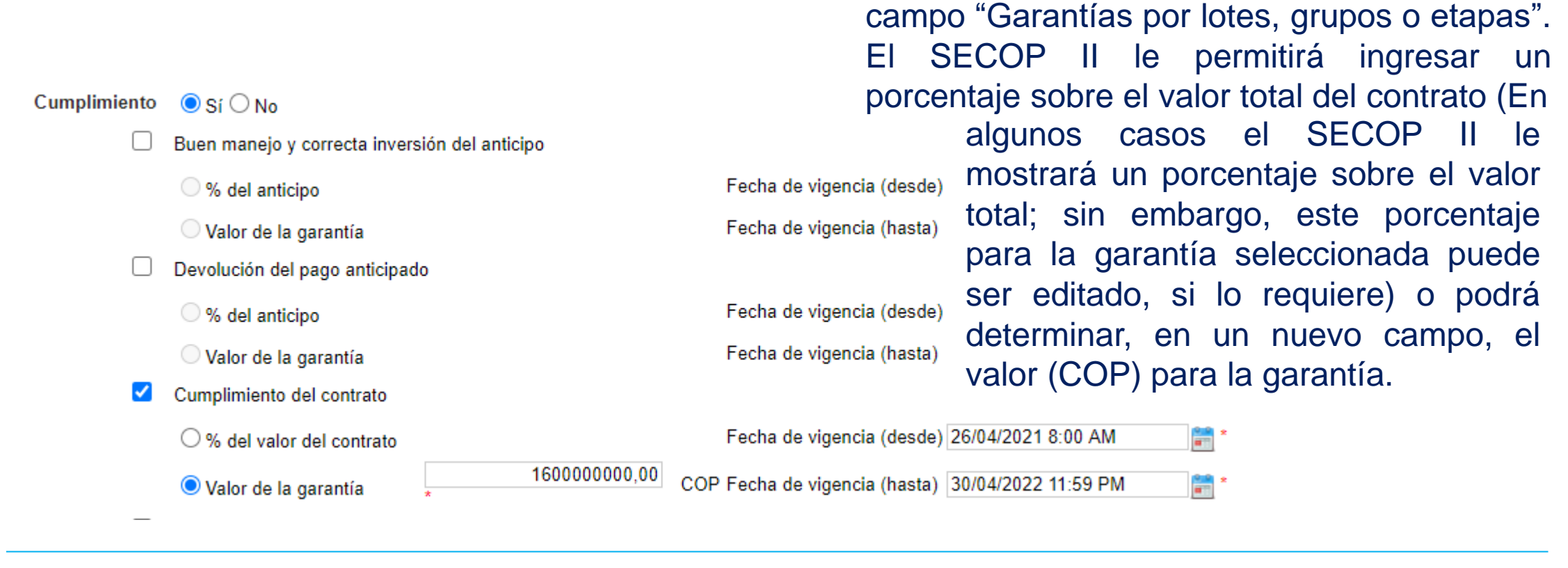

4. Tenga en cuenta que esta información será visible para la Entidad Estatal, el Proveedor y a través de la vista pública. Así mismo, si su Proceso de Contratación se encuentra actualmente en estado "Publicado" podrá realizar la selección de este nuevo campo a través de una **modificación o adenda.**

**Cambios incluidos en la gestión del CONTRATO ELECTRÓNICO**

# **2.**

## **SECOP II y mayor precisión**

Serán incluidas mejoras en el módulo de gestión contractual con el fin de, contribuir a la generación de datos más exactos sobre la actividad contractual de las Entidades Estatales. Estos cambios aplican para **todos** los contratos electrónicos gestionados antes o después del 17 de abril de 2021 dependiendo del estado en el que se encuentren.

## **¿Cómo funciona?**

1. El SECOP II le permitirá a la Entidad Estatal, Proveedor y a cualquier interesado a través de la vista pública **descargar** el contrato electrónico como documento en formato PDF.

Una vez, el contrato electrónico se encuentre en estado "Firmado" podrá descargar un documento con la información relacionada hasta ese momento. Y posteriormente cuando el contrato se encuentre en estado "En Ejecución" otro documento con la información gestionada en ese estado del contrato.

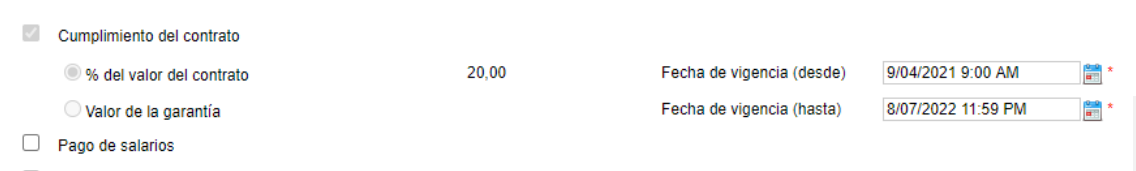

Estabilidad y calidad de la obra

2. Si requiere solicitar **garantías adicionales** como parte de la ejecución del contrato. El SECOP II le permitirá, a través de una modificación (De tipo: modificación al contrato, Adición y Cesión) seleccionar la garantía correspondiente y configurar las condiciones requeridas de acuerdo con la selección realizada en el Proceso de Contratación; es decir, si fueron solicitadas o no: por lotes, grupos o etapas.

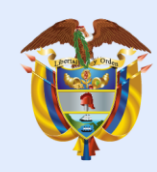

#### **DNP El futuro Departamento** es de todos Nacional de Planeación

*Tenga en cuenta que no podrá eliminar garantías seleccionadas previamente, ni editar sus condiciones salvo las fechas de vigencia. Y una vez la garantía se encuentre "Aprobada" por la Entidad Estatal no podrá ser modificada y el detalle de su aprobación será visible para el Proveedor y para cualquier interesado a través de la vista pública*

**Contrato Firmado:** CO1\_PCCNTR\_171001\_Firmado Contrato en ejecución: CO1\_PCCNTR\_171001\_En ejecución

### Información general Identificación del contrato ID del contrato en SECOP CO1 PCCNTR 17100 Versión del contrato 1<br>Estado de contrato En ejecució PDF Fecha de generación del estado 18 minutos de tiempo t Número del Contrato COE-068-4H-2021<br>Número del Contrato COE-068-4H-2021<br>Objeto del contrato CONTRATAR LA CONSTRUCCIÓN DE SEDES DE LA AGENCIA NACIONAL DE Tipo de Contrato Obra<br>L'Asociado a otro contrato? CSICNo Duración del contrato 8 Meses<br>Fecha de inicio de contrato 8 Meses<br>Fecha de inicio de contrato 13 horas para terminar (9042021 8.00:00 AN/UTC-05:00) Bogotá. Fecha de terminación del contrato 31/12/2021 11:59:00 PM ((UTC-05:00) Bogotá, Livna, Quib) adiciones en días 0 días Liquidación cSicNo aciones Ambientales ∈Si∈No iones pos consumo CSiCNo Reversión CSiCNo